[rendimiento](http://intrusos.info/doku.php?id=tag:rendimiento&do=showtag&tag=rendimiento)

## **Medir Rendimiento**

Existe una herramienta llamada PAL <http://www.codeplex.com/PAL> de uso libre y gratuito, que nos permite generar informes detallados del rendimiento de un servidor.

Si tienes los logs en otro lenguaje que no sea el inglés tienes que usar la siguiente herramienta para pasarlos al inglés y así poder utilizar PAL <http://pal.codeplex.com/releases/view/21261>

From: <http://intrusos.info/> - **LCWIKI**

Permanent link: **<http://intrusos.info/doku.php?id=windows:rendimiento>**

Last update: **2023/01/18 14:11**

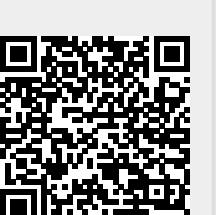